## **NTE-RG1402G-W:rev.B MAC-?**

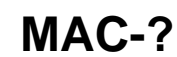

WEB- NTE-RG IP- 192.168.0.1, / - user/user. «Parental control/TimeRestriction». «Add».

## MAC- , , , .

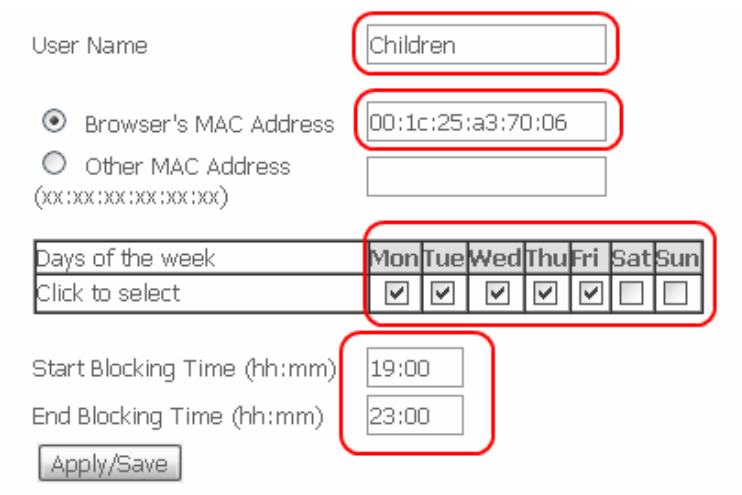

16 .

**!**

, «Management/InternetTime» , . «Apply/Save».

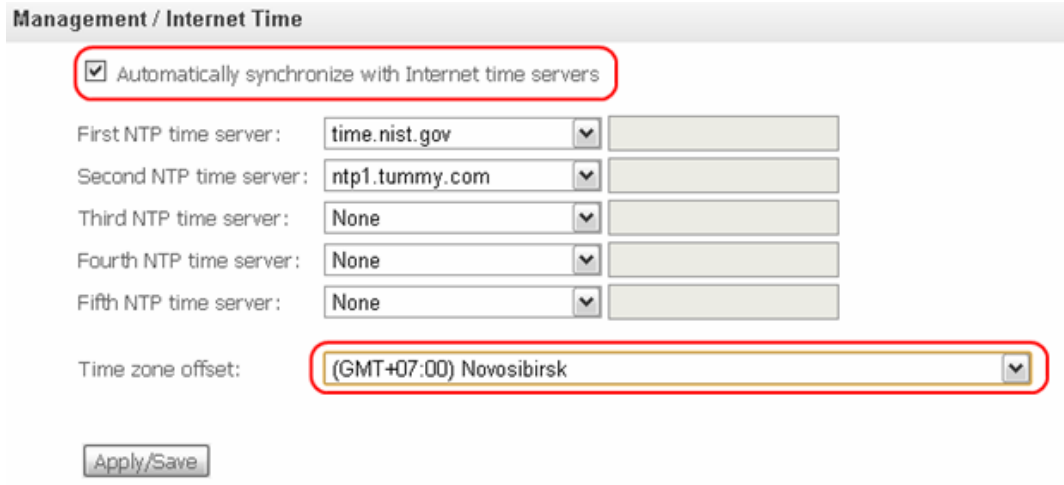